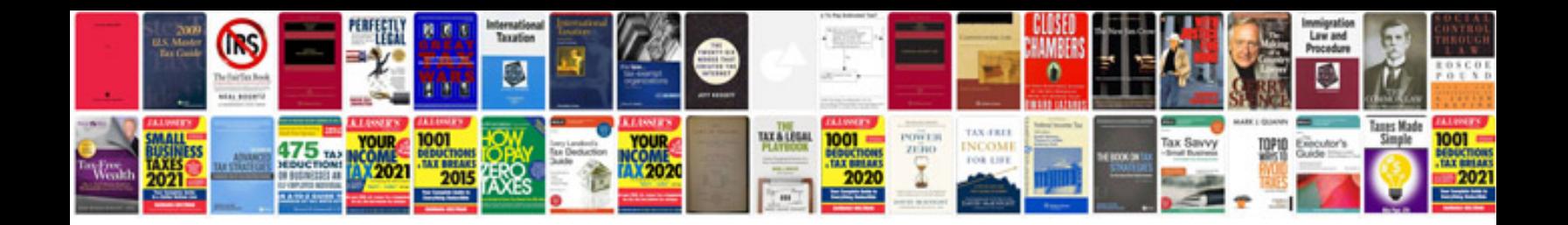

**Cgeit review manual**

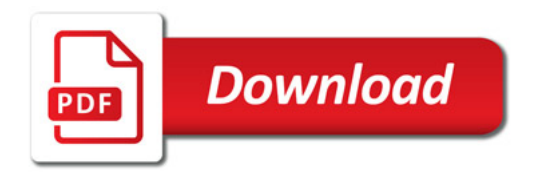

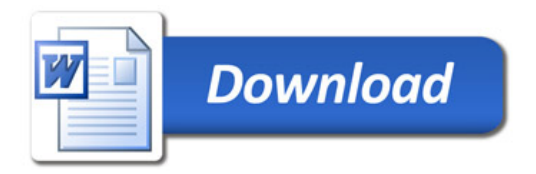